الجعهوميةالعربةالسومية وترامةالسياحة

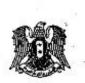

## القرار رقم / ۲۳۸ /

وزير السياحة

يناة على : أحكام العرسوم رقم /41/ لعام 19۷۲ . أحكام العرسوم التشريعي رقم /194/ لعام 1971 . أحكام العرسوم رقم /٩٠ / لعام ٢٠٠٦. وعلى معتضر اجتماع النجنة العارج في ٤٨٤/ ٢٠.٧ وعلى مقتضوات العصاحة العامة

يقرر مايلي: المعادة 1- المقهى: هو منشأة سياحية تقوم بنقديم المشرويات الخفيفة الساخنة والبساردة (غيسر الكحولية) (كالشاي والقهوة والعصير ....) والنرجيئة ووساتل التسلية بالألعساب المسسموح بهسا الواردة في الترخيص المماوح من السلطات الإدارية المختصة ويجوز أن تقدم فيها بعض أنسواع السندويش البارد.

المادة ٢ - تصلف المقاهي بالسويات التالية:

١- نجمتان (أ): في حال حصول المقهى على مجموع علامات لاتقل عن /١٣٥/ علامـــة مــن أصل/٢١٥/ علامة وفق الجدول المرفق إضافة لتحقيق/٣٠/ علامة من معايير الجودة وفق الجدول الثاني المرفق.

٢- نجمتان (ب): في حال حصول المقيى على مجموع علامات لا يقل عن /٩٥/ علامة و لا يزيد عن/١٣٤/ علامة وفق الجدول الأول المرفق إضافة لتحقيق/٢٠/ علامة من معمايين الجودة وفق الجدول الثاني المرفق.

٣- نجمة واحدة: في حال حصول المقهى على مجموع علامات أقل من /٩٥/ علامة وفسق الجدول الأول المرفق إضافة لتحقيق/١٠/ علامات من معايير الجودة وفق الجدول الشاني

الفرقق.

تابع قرار المقاهى المادة ٣- تصنف المقاهى وفق المواصفات الواردة في الجدولين المرفقين. <u>المادة ٤-</u> تعتبر المقاهي من المستوى/ نجمتان أ و ب/ من المنشآت السياحية التي تخضع لإشراف وزارة السياحة ومراقبتها والمشمولة بأحكام المادة /١١/ من المرسوم التشريعي رقم/٤١/ لعام ١٩٧٢. أما المقاهى من مستوى النجمة الواحدة فتخضع لإشراف ورقابة السلطات المحلية المختصبة. المادة ٥- تخضع المقاهي بكافة سوياتها لشروط الترخيص المطلوبة من الجهات المختسصة بموجب القسوانين والأنظمة النافذة. المادة ٦- تلغى القرارات المخالفة وخاصة القرار /٢٢٦/ لعام ١٩٦٢ . المادة ٧- يبلغ هذا القرار من يلزم لتتفيذه. شق ۲/۵/۸ ۲۰۰۷ الله آغه القلعة فة إلى: م. السيد الوزير م. السيد معاون الوزير مديريات السياحة في المحافظات ( لإعادة النظر بتصنيف المقاهي وفق القرار أعلاه مديريات الوزارة مديرية المنشآت السياحية

| ent <sup>18</sup> et                    |                    | <u>عبه التوفر</u>         | ي إشارة * وإ                    |                                                                                                    |              |
|-----------------------------------------|--------------------|---------------------------|---------------------------------|----------------------------------------------------------------------------------------------------|--------------|
| نجمة واحدة                              | مقهی نجمتان<br>/ب/ | مقهی نجمتان<br>/۱/        | العلامة<br>التفصيلية<br>القصو ي | المعايير                                                                                                    | <b>علامة</b> |
|                                         |                    |                           | 1.                              | الموقع<br>                                                                                                    | ٢٥           |
| ·<br>·                                  | а<br>2             |                           | 0                               | - إطلالة على شارع رئيسي أو منظر<br>طبيعي أو حديقة عامة                                                                                   |              |
|                                         |                    |                           | ١.                              | <ul> <li>مواقف سيارات الزامية خارج حدود</li> <li>المخطط التنظيمي للنجمتين /أ /و/ب/ فقط</li> </ul>                                        |              |
|                                         | -                  |                           | ٥                               | <u>المدخل</u><br>- مدى لياقتــه مــن الخــارج والــداخل<br>وانسجامه مع المحيط                                                            |              |
| <br>                                    |                    |                           | ٣                               | مدخل مستقل بسعة مناسبة وتأمين مسصعد<br>مستقل في حال كون المقهى واقع في بنساء<br>تجاري في الطابق الثاني وما فوق                           |              |
| n na sina sina sina sina sina sina sina |                    | •                         | Y                               | مجري في الطبق الماني وما قوى<br>سهولة الدخول للمقهى (عرض باب مريح<br>للدخول )                                                            |              |
|                                         | к<br>1             | e<br>e <sup>te</sup><br>a | 10                              | <u>الصالة</u><br>إكساء الأرض والجدران والسقف بشكل جيد                                                                                    | 0.           |
| · · · · ·                               |                    |                           | ٥<br>١٠                         | التزيينات والديكور<br>التكييف والندفئة                                                                                                   | 3 2          |
|                                         | •                  |                           | e<br>Y                          | <u>الطاولات (</u> العلامة القصوى ٥)<br>في حال كانت فورمايكا مع قواعد كروم أو<br>خشبية أو رخامية<br>ويجوز أن تكون بلاستيكية"فــي النجمــة |              |
|                                         |                    |                           | r<br>I                          | الواحدة<br>وفي حال استخدام طاولات من التراث الشرقي<br>المشغول بشكل جيد تعطى العلامة كاملة                                                |              |

| العفائة الموريز العلاقة القصوري ()       0         انتي حال كانت كروم أو غشية       0         وفي حال كونيا خيزران أو بلاستيكية       7         الإضاءة       0         ملقت السعرم في مكان مداسب       0         المطاوب تخزينها       0         المطاوب تخزينها       0         المطاوب تخزينها       0         المطاوب تخزينها       0         المطاوب تخزينها       0         البرائيل من المالة الشترية .       0         البرائيل من المالة الشترية .       0         البرائيل من مناحة المعالة       ///٢/٢         المطاوب تخزينها       0         المالة الشترية .       0         البرائيل من المالة المعارة المعارة ال                                                                                                    | نجمة واحدة    | مقهی نجمتان<br>/ب/                      | مقهی نجمتان<br>/أ/                    | العلامة<br>التفصيلية<br>القصوى | المعايير                                  | علامة       |
|----------------------------------------------------------------------------------------------------|---------------|-----------------------------------------|---------------------------------------|--------------------------------|-------------------------------------------|-------------|
| وفي حل كرنيا خيزران أو بلاستيكية ٢                                                                                                    |               |                                         | 2                                     |                                | المقاعد أو الكراسي: ( العلامة القصوى ٥)   |             |
| الإنساءة       ٥       ٥         ملت للعموم في مكان مناسب       ٥       ٥         ركن تخرين مناسب بـستوعب السـواد       ٠       ٠         المطلوب تخزينها       ٠       ٠         تصيب الكرسي الواحد من مساحة الــصالة       ///,٢       ///,٢         التهوية وتجيد الهواء بشكل فقال و.مــستر       ٥       ٠         في الصالة الثانوية .       ٥       ١         ١٢       أووات الخضعة       ٥       ٠         ٢       أوات الخضعة       ٥       ١         ٢       أوات الخضعة       ٥       ١         ٢       أوات الخضعة       ٥       ١         ٢       أوات الخضعة       ٥       ١         ٢       أوات الخضية       ٥       ١         ٢       أوات الخضية       ١       ١         ٢       أوات الخضية       ١       ١         ٢       أوات الخضية       ٥       ١         ٢       أوات الخضية       ١       ١         ٢       أوات المنان       ١       ١         ٢       أوات الخضية       ١       ١         ٢       أوات الخضية       ١       ١         ٢       أوات الخضية       ١       ١                                                                                                    |               | 2                                       |                                       | 0                              | ففي حال كانت كروم أو خشبية                | · ·         |
| الإصادة<br>ملتف للعموم في مكان مذاسب<br>(كن تضرين مذاسب ب_سفرعب العـواد<br>العطالوب تغزينها<br>(جب ألا يقل عن<br>التهوية وتجديد اليواء بشكل فعال ومستتر<br>في الصلاة للشترية .<br>الأراكيل<br>الأراكيل<br>الأراكيل<br>الأراكيل<br>الأراكيل<br>الأراكيل<br>المتازة<br>وتعتبر الأدوات للشغولة بدوياً من الأنواع<br>وتعتبر الأدوات للشغولة بدوياً من الأنواع<br>المتازة<br>المتازة<br>المتازة<br>المتازة<br>المعال تن نوع جبد عادي<br>المتازة<br>المعال مناز المناويش بجب استخدام<br>المعال من الأنواع<br>المعال من الأنواع<br>المعال من الأنواع<br>المعال من الأنواع<br>المعال من الأنواع<br>المعال من الأنواع<br>المعال المناويش من الأنواع<br>المعال من المناويش من الأنواع<br>المعال المعال من الأنواع<br>المعال مناز المناويش من الأنواع<br>المعال المعال المناويش من النواع<br>المعال المعال المعال المعال المعال المعال المعال المعال المعال المعال المعال المعال المعال المعال المعال المناويش من المعال المعال المان من الواع<br>المعال المعال المعال المناويش من المعال المعال ال                                                                                                    | n<br>Da an an | 19<br>29                                |                                       | . ۳                            | وفي حال كونها خيزران أو بلاستيكية         |             |
| ركن تضـزين مناسب بـ ستوعب السـواد<br>المطلوب تغزينها<br>نميب الكرسي الواحد من مساحة الـصالة<br>بجب الا يقل عن<br>نجب الا يقل عن<br>في الصالة الشترية .<br>المواف الفخمة<br>الراكول<br>معدون سجلار<br>الراكول<br>معدون سجلار<br>الكاملات من أواع الزجاع<br>الممتازة<br>الممتازة<br>الممتازة<br>الممتازة<br>الممتازة<br>الممتازة<br>الممتازة<br>الممتازة<br>الممتازة<br>الممتازة<br>الممتازة<br>الممتازة<br>البوفيه<br>م منطقة التخديم :<br>م منطقة التخديم :<br>م منطقة التخاطب تعادل، ٥% مـن<br>م منطقة التخاطب تعادل، ٥% مـن<br>م منطقة التخليم :<br>م منطقة التخاطب تعادل، ٥% مـن<br>م منطقة التخاطب تعادل، ٥% مـن<br>م منطقة التخاطب تعادل، ٥% مـن<br>م منطقة التخاطب تعادل، ٥% مـن<br>م منطقة التخاطب تعادل، ٥% مـن<br>م منطقة التخاطب تعادل، ٥% مـن<br>م منطقة التخاطب تعادل، ٥% مـن<br>م منطقة التخاطب المراك مـن<br>م منطقة التخاطب تعادل، ٥% مـن<br>م منطقة التخاط الحرب الم مـن<br>م منطقة التخاط مـن<br>م منطقة التخاط مـن<br>م منطقة التخاط مـن<br>م مـن<br>م مـن |               | •                                       |                                       | 0                              | الإضاءة                                   |             |
| السطلوب تخزينها         ٥           نمیب الکرسی الواحد من مساحة الـصالة         ///٩٢           ایجب الایق عن         ///٩٢           نهی الصالة الشتریة .         ٥           نهی الصالة الشتریة .         ٥           نهی الصالة الشتریة .         ٥           الراحل         ٥           الراحل         ٥           الراحل         ٥           الراحل         ٥           الراحل         ٥           الراحل         ٥           الراحل         ٥           الراحل         ٥           الراحل         ٥           الراحل         ٥           الراحل         ٥           الراحل         ١           الراحل         ٩           الراحل         ٩           الراحل         ٩           الراحل         ٩           الراحل         ٩           ١         ٩           الراحل         ٩           الراحل         ٩           الراحل         ٩           الراحل         ٩           الرحل         ٩           الرحل         ٩           الرحل         ٩           الرحل                                                                                                    |               |                                         | •                                     |                                | هاتف للعموم في مكان مناسب                 | a<br>a a    |
| نصيب الكرسي لواحد من مساحة الـصالة<br>بجب ألا يقل عن<br>لتهوية وتجديد الهواء بشكل فعّال ومــستمر ه<br>في الصالة الشتوية .<br>الأراكيل ه<br>معدون سجائر<br>وتمثير الأدرات المشغولة بدوياً من الأدواع<br>معدون سجائر<br>معدون سجائر<br>المعتازة<br>لممتازة<br>في حال تقديم المندويين بجب اسـتغدام<br>في حال تقديم المندويين بجب اسـتغدام<br>في حال تقديم المندويين بجب اسـتغدام<br>معلقة التخديم :<br>معطقة التخديم :<br>وجود آلة لمسغ التي من الأراكيل ومتعتمية ه<br>وجود وادة احتياطية تعـادل ٥% مـن<br>الاسطاعة الكية<br>وجود موادة احتياطية تعـادل ٥% مـن<br>الاسطاعة الكية<br>منطقة خاصة لتحصير الأراكيل ومتعتمية ٢٠                                                                                                    |               | •                                       |                                       | 8 - 21 - 2                     | ركن تخزين مناسب يستوعب المواد             |             |
| يجب الايقاع عن<br>لتهوية وتجديد الهواء بشكل فعال ومــستمر ه<br>في المسلة الشتوية .<br>الأرتكيل .<br>محدون سجلار<br>محدون سجلار<br>محدون سجلار<br>لممتازة<br>وتمتير الأدوات المشغولة بدوياً من الألواع<br>وتمتير الأدوات المشغولة بدوياً من الألواع<br>لممتازة<br>لممتازة<br>لممتازة<br>لمحاذ الغاب من أنواع الزجاج .<br>المــواد المــسوح بهـا مــحياً وتــامين<br>في حال تقديم المندويش بجـب اســتغدام<br>المــواد المــسوح بهـا مــحياً وتــامين<br>اليوفيه<br>منظقة التغديم :<br>اليوفيه<br>منطقة التغديم المدويات .<br>وجود آلة المنع التجاري متمتمــة<br>الاستطاعة الكلية<br>وجود وادة اعتياطيـة تعــادل ٥٠% .<br>الاستطاعة الكلية<br>منطقة خاصة تحصير الأركيل ومتمتمـة .<br>الاستطاعة الكلية                                                                                                    |               |                                         |                                       |                                | المطلوب تخزينها                           |             |
| التهوية وتجديد اليواء بشكل فمّال ومستمر ه<br>في الصالة الشتوية .<br>الأولات المختمة<br>الأراكيل<br>محمون سجائر<br>وتعتبر الأدوات المشغولة بدوياً من الأنواع<br>وتعتبر الأدوات المشغولة بدوياً من الأنواع<br>الممتازة<br>الممتازة<br>المسواد للمسموح بها صحياً وتـامين<br>في حال تغذيم السندويش يجب اســتخدام<br>المسواد للمسموح بها صحياً وتـامين<br>اليوفيه<br>مستلزمات تحضيره<br>اليوفيه<br>ده منطقة التخديم :<br>وجود أنة لصنع التلح براني ه<br>وجود موادة الحياطية تمادل ٥% صن ه<br>وجود موادة الحياطية تمادل ٥% صن ه<br>المستلغ الماد المياطية تعادل ٥% صن ه<br>المستلغ الماد المياطية تعادل ٥<br>منطقة التكلي وراد لعظ الــتلح<br>وجود موادة الحياطية تعادل ٥% صن ه                                                                                                    |               | Y / ., Yo/                              | · · · · · · · · · · · · · · · · · · · |                                | نصيب الكرسي الواحد من مساحة المصالة       |             |
| في المسائلة الشتوية .<br>ا أيو انت المقدمة<br>الأراكيل<br>محدون سجائر<br>وتعتبر الأدوات المشغولة بدوياً من الأدواع<br>المعتازة<br>المعتازة<br>العامات من أدواع الزجاج<br>في حال تقديم السندويش بجب استخدام<br>الكاسات من أدواع الزجاج<br>في حال تقديم السندويش بجب استخدام<br>المسواد المسموح بها صحياً وت أمين<br>مستلزمات تحضيره<br>الموقية<br>اليوقية<br>منطقة التخديم :<br>وجود آلة لصنع الثلج أو براد لحفظ الستلج<br>وجود دوادة احتياطية تعسادل ٥٠% سن<br>المقطع .<br>وجود موادة احتياطية تعسادل ٥٠% سن<br>المتطع .<br>وجود موادة احتياطية تعسادل ٥٠% سن<br>منطقة الكلية<br>وجود موادة احتياطية تعسادل ٥٠% سن<br>منطقة الكلية<br>منطقة الكلية                                                                                                    |               |                                         |                                       |                                | يجب ألا يقل عن                            |             |
| ١٠       أدورات الخذمية       ٥       نوع ممتاز       نوع جيد       عادي         محدون سجائر       محدون سجائر       ٥       نوع ممتاز       نوع جيد       عادي         الممتازة       وتعتبر الأدوات المشغولة يدوياً من الألواع       ٥       نوع ممتاز       نوع جيد       عادي         المعتازة       المعتازة       ٥       نوع ممتاز       نوع جيد       عادي         المعتازة       ٥       نوع ممتاز       نوع جيد       عادي         الكامات من أدواع الزجاج       ٥       نوع ممتاز       نوع جيد       عادي         المحواد المـــموح بيـــا مــحياً وتــمين       ٥       نوع ممتاز       نوع جيد       عادي         المــواد المــموح بيـــا مــحياً وتــمين       ٥       نوع ممتاز       نوع جيد       عادي         ٥       مناز       نوع جيد       ٩       ٥       نوع جيد       عادي         ٥       مالقة التخيم التخيرة       ٥       نوع ممتاز       الدي جيد       ٩         ٥       مالقة التخيم الخيم الخيمي       ٥       نوع ممتاز       الدي جيد       ٩         ١       مالقة التخيم الخيمي       ٥       نوع ممتاز       ١       ٩       ١       ١       ١       ١       ١       ١       ١       ١       ١       ١       ١                                                                                                    | •             | ana 🚺                                   |                                       | 0                              | التهوية وتجديد الهواء بشكل فعال ومستمر    | uer<br>Note |
| الأراكيل       •       •       •       •       •       •       •       •       •       •       •       •       •       •       •       •       •       •       •       •       •       •       •       •       •       •       •       •       •       •       •       •       •       •       •       •       •       •       •       •       •       •       •       •       •       •       •       •       •       •       •       •       •       •       •       •       •       •       •       •       •       •       •       •       •       •       •       •       •       •       •       •       •       •       •       •       •       •       •       •       •       •       •       •       •       •       •       •       •       •       •       •       •       •       •       •       •       •       •       •       •       •       •       •       •       •       •       •       •       •       •       •       •       •       •       •       •       <                                                                                                    |               |                                         |                                       |                                | في الصالة الشتوية .                       |             |
| عدون سبائر<br>وتعتبر الأدوات المشغولة بدوياً من الأنواع<br>المعتازة<br>الكاسات من أدواع الزجاج ٥ ، نوع ممتاز نوع جيد عادي<br>في حال تقديم المندويش يجب استخدام<br>المــواد المــسموح بهـا صــحياً وتــامين<br>المــواد المــسموح بهـا صــحياً وتــامين<br>منظقة التقديم :                                                                                                    |               |                                         | 2 <sup>10</sup>                       | 8                              | أدوات الخدمة                              | 1+          |
| وتعتبر الأدوات للمشغولة بدوياً من الأنواع<br>للممتازة<br>للكاسات من أنواع للزجاج<br>في حال تقديم السندويش يجب استخدام<br>المــواد المــسموح بهـا صــحياً وتــأمين<br>مستلزمات تحضيره<br>مستلزمات تحضيره<br>مستلزمات تحضيره<br>اليوفيه<br>بره<br>لليوفيه<br>يتم فيها تحضير المشرويات<br>منطنة الجلى مفصولة بشكل جزئي<br>وجود آلة لصنع الثلج أو براد لحفظ الــثلج<br>وجود موادة احتياطيـة تعـادل ٥٠% مــن<br>الاستطاعة الكلية<br>منطقة خاصية لتحضير الأراكيل ومنتعمـة<br>بر                                                                                                    | عادي          | نوع جيد                                 |                                       | ٥                              | الأراكيل                                  |             |
| الممتازة<br>الكاسات من أنواع الزجاج ٥ نوع ممتاز نوع جبد عادي<br>في حال تقديم السندويش يجب استخدام<br>المولا المسموح بها صحياً وتأمين<br>مستلزمات تحضيره<br>مستلزمات تحضيره<br>اليوقيه<br>بتم فيها تحضير المشرويات ٥<br>منطقة الجلي مفصولة بشكل جزئي ٥<br>منطقة الجلي مفصولة بشكل جزئي ٥<br>المعلي .<br>وجود آلة لصنع الثلج أو براد لحفظ الـــتلج ٥<br>المعلي .<br>وجود مولدة احتياطيــة تعــادل ٥٠% مــن ٥<br>الاستطاعة الكلية                                                                                                    | عادي          | نوع چيد                                 | نوع ممتاز                             |                                | صندون سجائر                               |             |
| الكاسات من أنواع الزجاج ٥ ٥ نوع ممتاز نوع جبد عادي<br>في حال تقديم السندويش يجب استخدام<br>المواد المسموح بها صحياً وتأمين<br>مستلزمات تحضيره<br>اليوفيه<br>بتم فيها تحضير المشرويات ٥<br>وجود آنة لصنع الثلج أو براد لحفظ الـــثلج ٥<br>المقطع .<br>وجود موادة احتياطية تعادل ٥ ٩<br>الاستطاعة الكلية<br>منطقة خاصة لتحضير الأراكيل ومتمتعية ٢٠                                                                                                    | 5 50 9        |                                         |                                       |                                | وتعتبر الأدوات المشغولة يدوياً من الأنواع |             |
| في حال تقديم السندويش يجب استخدام<br>المسواد المسموح بها صحباً وتأمين<br>مستلزمات تحضيره<br>اليوفيه<br>يتم فيها تحضير المشرويات<br>منطقة الجلى مفصولة بشكل جزئي<br>وجود آلة لصنع التلج أو براد لحفظ الستلج<br>المقطع .<br>وجود موادة احتياطيسة تعسادل ٥٠% مسن<br>الاستطاعة الكلية<br>منطقة خاصة لتحضير الأراكيل ومتمتعسة ٢٠                                                                                                    |               | 2                                       | 2                                     |                                |                                           |             |
| المواد المسموح بها صحياً وتامين<br>مستلزمات تحضيره<br>اليوفيه<br>اليوفيه<br>يتم فيها تحضير المشرويات ٥<br>منطقة الجلي مفصولة بشكل جزئي ٥<br>وجود آلة لصنع الثلج أو براد لحفظ الـثلج ٥<br>المقطع .<br>وجود موادة احتياطيـة تعـادل ٥% مـن<br>الاستطاعة الكلية                                                                                                    | عادي          | نوع جيد                                 | نوع ممتاز                             | . 0                            | الكاسات من أنواع الرّجاج                  | 83          |
| مستلزمات تحضيره<br>مستلزمات تحضيره<br>منطقة التخديم :<br>اليوفيه<br>يتم فيها تحضير المشرويات<br>منطقة الجلي مفصولة بشكل جزئي<br>وجود آلة لصنع الثلج أو براد لحفظ الـــتلج<br>المقطع .<br>وجود مولدة احتياطيــة تعــادل ٥ %<br>الاستطاعة الكلية<br>منطقة خاصة لتحضير الأراكيل ومتمتعــة<br>٢٠                                                                                                    |               | н<br>н                                  | <i>8</i> 1                            |                                |                                           |             |
| <ul> <li>منطقة التخديم :</li> <li>اليوفيه</li> <li>يتم فيها تحضير المشروبات</li> <li>منطقة الجلي مفصولة بشكل جزئي</li> <li>منطقة الجلي مفصولة بشكل جزئي</li> <li>منطقة الجلي مفصولة بشكل جزئي</li> <li>وجود آلة لصنع الثلج أو براد لحفظ الـــثلج</li> <li>وجود دولدة احتياطيــة تعــادل ٥% مــن</li> <li>الاستطاعة الكلية</li> <li>منطقة خاصية لتحضير الأراكيل ومتمتعــة</li> <li>٢٠</li> </ul>                                                                                                    | s             |                                         |                                       |                                |                                           | ÷.          |
| اليوفيه       اليوفيه         يتم فيها تحضير المشروبات       ٥         منطقة الجلي مفصولة بشكل جزئي       ٥         منطقة الجلي مفصولة بشكل جزئي       ٥         وجود آلة لصنع الثلج أو براد لحفظ الـــثلج       ٥         المقطع .       ٥         وجود مولدة احتياطيــة تعــادل ٥٠% مــن       ٥         الاستطاعة الكلية       ٥         منطقة خاصة لتحضير الأراكيل ومتمتعــة       ٢٠                                                                                                    |               |                                         | 3                                     |                                | 100 100 100 100 100 100 100 100 100 100   | <u>.</u>    |
| يتم فيها تحضير المشرويات ٥ ٥ منطقة الجلى مفصولة بشكل جزئى ٥ ٥ وجود آلة لصنع الثلج أو براد لحفظ الـــثلج ٥ ٢ ، ١ ، ١ ، ١ ، ١ ، ١ ، ١ ، ١ ، ١ ، ١ ،                                                                                                    |               |                                         |                                       |                                | منطقة التخديم :                           |             |
| منطقة الجلى مفصولة بشكل جزئى ٥ م<br>وجود آلة لصنع الثلج أو براد لحفظ الـــثلج ٥ ،<br>المقطع .<br>وجود مولدة احتياطيــة تعــادل ٥ % صن ٥ ،<br>الاستطاعة الكلية<br>منطقة خاصة لتحضير الأراكيل ومتمتعــة ٢٠ ،                                                                                                    |               | - 1 - 1 - 1 - 1 - 1 - 1 - 1 - 1 - 1 - 1 | a 20                                  |                                | اليو فيه                                  |             |
| وجود آلة لصنع الثلج أو براد لحفظ الـــثلج ٥ المقطع .<br>المقطع .<br>وجود مولدة احتياطيــة تعــادل ٥ % صن ٥ ٩<br>الاستطاعة الكلية<br>منطقة خاصة لتحضير الأراكيل ومتمتعــة ٢٠ ٩                                                                                                    | :             |                                         |                                       | ۰ .                            | يتم فيها تحضير المشروبات                  |             |
| المقطع .<br>وجود مولدة احتياطيــة تعــادل ٥٠% مــن ٥<br>الاستطاعة الكلية<br>منطقة خاصة لتحضير الأراكيل ومتمتعــة ٢٠                                                                                                    |               | ANDERIAS ISLAND ISLAND                  |                                       | ó                              | منطقة الجلى مفصولة بشكل جزئي              |             |
| وجود مولدة احتياطيــة تعــادل. ٥% مــن ٥<br>الاستطاعة الكلية<br>منطقة خاصة لتحضير الأراكيل ومتمتعــة ٢٠ ٠ ٠                                                                                                    |               | 2                                       |                                       | ¢                              | وجود آلة لصنع الثلج أو براد لحفظ الـــتلج |             |
| الاستطاعة الكلية<br>منطقة خاصة لتحضير الأراكيل ومتمتعــة ٢٠ • •                                                                                                    | 20 a 1        | 8. 8<br>2                               |                                       | 5.                             | المقطع .                                  |             |
| منطقة خاصة لتحضير الأراكيل ومتمتعــة ٢٠ * *                                                                                                    |               | ×                                       | •                                     | ٠.                             | وجود مولدة احتياطيــة تعــادل.٥% مــن     |             |
|                                                                                                    |               | 11<br>12                                |                                       | 84                             | · · · · · · · · · · · · · · · · · · ·     | 1. S. S.    |
| بالتهوية اللازمة                                                                                                    | •             | •                                       | •                                     | ۲.                             |                                           |             |
|                                                                                                    |               | e <sup>la</sup> ju a                    | į –                                   | <br>19                         | بالتهوية اللازمة                          |             |

| نجمة واحدة     | مقهى نجمتان | مقهى نجمتان | العلامة   | المعايير                                  | العلامة          |     |
|----------------|-------------|-------------|-----------|-------------------------------------------|------------------|-----|
|                | /4/         | M           | التفصيلية |                                           |                  |     |
|                |             |             | القصوى    |                                           |                  |     |
|                |             |             |           | العمال والمستخدمون                        | 10               |     |
|                |             |             | ۲         | -المدير: خريج مركز سياحي أو خبرة          |                  | С.  |
|                |             | a d         |           | ثلاث سنوات واتبع دورة فـي مجــال          | an a'            |     |
| N              |             |             |           | الاختصاص لدى وزارة السياحة                |                  |     |
|                | •           | •           | ٣         | -العمـــال: خريجـــو معاهـــــ ســياحية   |                  |     |
|                |             |             |           | بنسبة. ٥%من عدد العمال أوخبـرة ثـــلات    | . ad a           |     |
|                | ъс          |             |           | سنوات واتبعوا دورة في مجال الاختصاص       |                  |     |
|                | 9<br>1. 191 | 25.3        |           | لدى للوزارة                               |                  |     |
|                |             | •           | ٥         | مجموع العمال بنسبة لا تقل عن ٥% مــن      |                  |     |
|                | т.с.<br>    |             |           | عدد الكراسي في الصالة                     |                  |     |
| 11 A           | · ·         | •           | ٥         | ارتداء العمال للباسهم الموحد              |                  |     |
|                |             |             |           | دورات المياه                              | Y                |     |
|                | ۵۰ کرسی     | ٤٠ کرسی     | ١.        | <u>دور ان المحاد</u><br>دورهٔ میاه        |                  |     |
| 10             |             |             |           | - مباول بما لا يزيد عسن نصف عدد           |                  |     |
|                |             |             |           | المراحيض وتعتبر كــل مبـُولتين بمثابــة   | <                |     |
| * 2            | 10          |             |           | مرحاض                                     |                  |     |
|                |             | P ∎ p       | 11        | في حال وجود رواد من الجنسين يجـب          |                  | 100 |
|                |             | a a B       |           | تأمين دورات مياه منفصلة لكل جنس بمسا      | 21 S.<br>        |     |
| 8.<br>         | 8           |             | 12        | يتتاسب مع عدد الكراسي                     |                  |     |
| i i i          |             | •           | ٣         | توفير المياه الباردة والساخنة.            | . N - R          | 31  |
| 3<br>3<br>3    |             |             | 8         | 10 - 10 - 10 - 10 - 10 - 10 - 10 - 10 -   |                  |     |
|                | in a an     |             | Y         | وجود صابون سائل ومناديل ورقية.            | 21 - 223<br>- 22 |     |
| 3 3            |             | · · ·       | 0         | توفير التهوية الجيدة ضمن دورات الميـــاه  |                  | -   |
| 2<br>          | · · ·       |             |           | لطرد الروائح وتجديد الهواء بشكل مستمر .   |                  |     |
|                |             | ÷.          |           | الأمان والمبلامة                          | 1. Y.            |     |
| •              | •           |             | ¢         | وجود طفايسات حريسق موزعسة فسي كافسة       |                  |     |
| 1 <sup>1</sup> | n<br>n      |             |           | الاتجاهات في الصالة ومنطقة تحضير الأراكيل |                  |     |
| •              | •           | •           | ٥         | صندوق الإسعاف الأولي                      |                  |     |
| •              | *           | •           | 10        | النظافة العامة للمنشأة                    | 10               |     |
| • • •          | ¥3          |             | ۱.        | العلاقة الوظيفية والانطباع العام          | ١٠               |     |
|                |             |             |           |                                           |                  |     |
| 0              |             | 15<br>61    |           | ki                                        | 2                |     |

| جمتان نجمتان نجمة واحدة<br>/١/ /٠٠/ | العلامة ن<br>التفصيلية<br>١ | المعيار<br>الجودة:- تخصيص عامل للاستقبال بلباس جيد<br>وأنيق يحمل شعار المقهى،وعامل آخر لوضع<br>السيارات في الأماكن المخصصة لها.<br>- وجود لائحة مشروبات نتضمن نوعية | فلامة<br>۳.   |
|-------------------------------------|-----------------------------|----------------------------------------------------------------------------------------------------|---------------|
|                                     | ۹                           | وأنيق يحمل شعار المقهى،وعامل آخر لوضع<br>السيارات في الأماكن المخصصة لها.                                                                                           | <b>¥</b> •    |
|                                     | N                           | وأنيق يحمل شعار المقهى،وعامل آخر لوضع<br>السيارات في الأماكن المخصصة لها.                                                                                           | а. 12<br>а. 1 |
|                                     | <u> </u>                    | السيارات في الأماكن المخصصة لها.                                                                                                    | 8 AL          |
|                                     | 1                           |                                                                                                    | 283<br>       |
|                                     | . B.,                       |                                                                                                    | n n<br>A gày  |
| 11. s [s], s[" s"                   |                             | المشروبات المقدمة مع أسعارها بالإضافة إلى                                                                                                    |               |
|                                     |                             | الأراكيل وأسعارها ويلغتين.                                                                                                    |               |
|                                     | 1                           | - عدم الإلحاح على الزبون بالطلبات.                                                                                                    |               |
| •                                   | 1                           | <ul> <li>تقديم المشروبات وفق الأصول الفندقية.</li> </ul>                                                                                                    |               |
| •                                   | Y                           | <ul> <li>تليية طلبات الزبائن بالسرعة المطلوبة.</li> </ul>                                                                                                    |               |
|                                     |                             | <ul> <li>– تقديم ألفاتورة للزبون قبل المغادرة ضمن غلاف</li> </ul>                                                                                                   |               |
|                                     |                             | خاص.                                                                                                    |               |
|                                     |                             | <ul> <li>– عدم فتح أي زجاجة مـــن المــشروب إلا أمـــام</li> </ul>                                                                                                  | 8.4           |
|                                     |                             | الزبون.                                                                                                    |               |
|                                     | - N                         | - تمتع المقهمي بالنظافة اللائقة ( أرض                                                                                                    | а.<br>Мар     |
|                                     |                             | جدران) بشکل دائم،                                                                                                    |               |
|                                     |                             | <ul> <li>مراعاة عدم صدور أصوات مزعجة عن أجهزة</li> </ul>                                                                                                    | 2 2           |
|                                     | 2 C                         | الندفنة والتكبيف عن طريق إجراء الــصيانة لهسا                                                                                                    |               |
|                                     |                             | بشكل مستمر .                                                                                                    |               |
|                                     | 1.1                         | <ul> <li>ترقيم الطاولات في الصالة أو كافة الصالات إن</li> </ul>                                                                                                    |               |
|                                     |                             | وجدت.                                                                                                    |               |
|                                     | Ν                           | - تأمين العزل الصوتي ضمن الصالة المغلقة لمنع                                                                                                    |               |
|                                     |                             | الضبيج الداخلي،                                                                                                    |               |
|                                     | · ¥                         | - متابعة إجـراء صــيانة مــستمرة للمفروشــات                                                                                                    |               |
|                                     |                             | الموجودة ضمن صالات المقهى بحيث تكون دومماً                                                                                                    | 5<br>(5.2)    |
|                                     |                             | بمظهر لائق.                                                                                                    |               |
|                                     | ۲                           | <ul> <li>تمتع البوفيه بالشروط الصحية وشروط النظافة</li> </ul>                                                                                                    | a<br>x        |
|                                     |                             | المطلوبة وشروط الأمان للأجهمزة الكهربائيمة أو                                                                                                    | •             |
|                                     |                             | الحرارية الموجودة ضمنها.                                                                                                    | 1.            |

All Si

| نجمة واحدة    | نجمتان                                  | تجمتان            | العلامة         | المراجعة المعيار                                                  | علامة             |
|---------------|-----------------------------------------|-------------------|-----------------|-------------------------------------------------------------------|-------------------|
|               | ्/५/                                    | M                 | التفصيلية       |                                                                   |                   |
|               |                                         | 1999 - 199<br>199 | ١               | غسل الأراكيل بشكل مستمر ويومي مـــن الـــداخل                     |                   |
|               |                                         | 8                 | 80 - 20<br>20   | والخارج بحيث لا يتشكل تراكمات داخلية فسي                          | 84<br>1           |
|               | B                                       | 2<br>2            |                 | الأركيلة                                                          | 1                 |
|               | 12<br>12                                | •                 | ١               | <ul> <li>توفير المياه الباردة والساخنة في الحمامات على</li> </ul> | 2                 |
|               |                                         | 8.<br>            | 2 <sup>20</sup> | مدار /۲٤/ ساعة .                                                  |                   |
| 1             | N 17                                    | •                 | , <b>)</b>      | <ul> <li>وجود صابون سائل ومناذيل ورقيــة وأجهــزة</li> </ul>      |                   |
|               |                                         |                   |                 | التهوية في الحمامات .                                             |                   |
| •••           | • • •                                   | •                 | ۲. ۲            | - تنظيف الحمامات، وتعقيمهما بمشكل ممستمر                          | 6 6 6             |
|               | 5                                       |                   |                 | باستخدام مواد تعقيم خاصبة                                         |                   |
|               | 12                                      |                   | ١               | - ارتداء العمال للباس الموحد.                                     |                   |
|               | •                                       |                   | ١               | - حصول العمال على بطاقة العمل السياحي                             | 2                 |
|               | a <b>k</b> a:                           | •                 | · 1             | - تسجيل العمال بالتأمينات الاجتماعية.                             |                   |
|               |                                         | •                 | . : <b>1</b>    | - حصول العمال على بطاقات صحية وتجديدها                            |                   |
| 2 X           | 1 2 1 1 1 1 1 1 1 1 1 1 1 1 1 1 1 1 1 1 | s <sup>ii</sup>   |                 | وفق الأصول                                                        | :40 <sup>79</sup> |
|               |                                         | •                 | . 1             | - نظافة اللباس والهندام الأنيق المتجانس                           |                   |
| •             | •                                       | •                 | ١               | - تمتع العامل بنظافة شخصية جيدة                                   | 12                |
| 88 - 10<br>10 | 12<br>13                                | 14<br>15          | 107             | هندام/أظافر /شعر /ذقن/شارب/                                       |                   |
| •             | •                                       |                   | 1               | <ul> <li>أجهزة إذارة طوارئ (للصالة و البوفيه).</li> </ul>         | N a               |
| •             |                                         |                   | · 1             | <ul> <li>اجهزة إطفاء الحريق(بودرة) في البوفيه ومنطقة</li> </ul>   |                   |
| a ka          | 22                                      |                   |                 | الأراكيل.                                                         |                   |